25 carnegieclassifications.acenet.edu

**UARNEGIE ULASSIFIUATIUN** OF INSTITUTIONS OF HIGHER EDUCATION

**INSTITUTION SEARCH** UNIVERSAL CLASSIFICATIONS -

## **CARNEGIE CLASSIFICATION** OF INSTITUTIONS OF HIGHER **EDUCATION®**

The Carnegie Classification of Institutions of Higher Education is the nation's leading framework for categorizing diverse U.S. higher education institutions.

> **Click the link and find** the "Classification **Lookup" Section**

## **Classification Lookup**

Try a Custom Search >

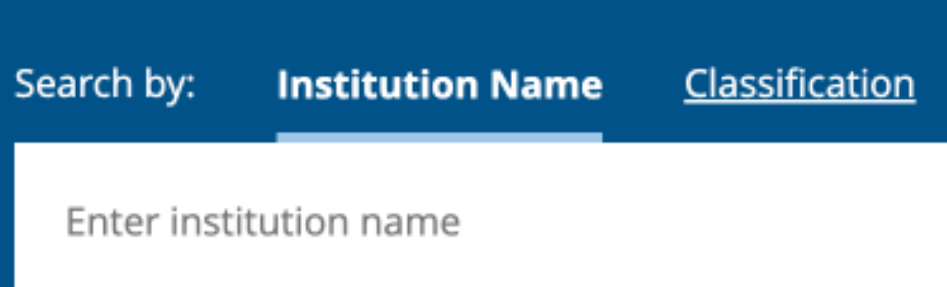

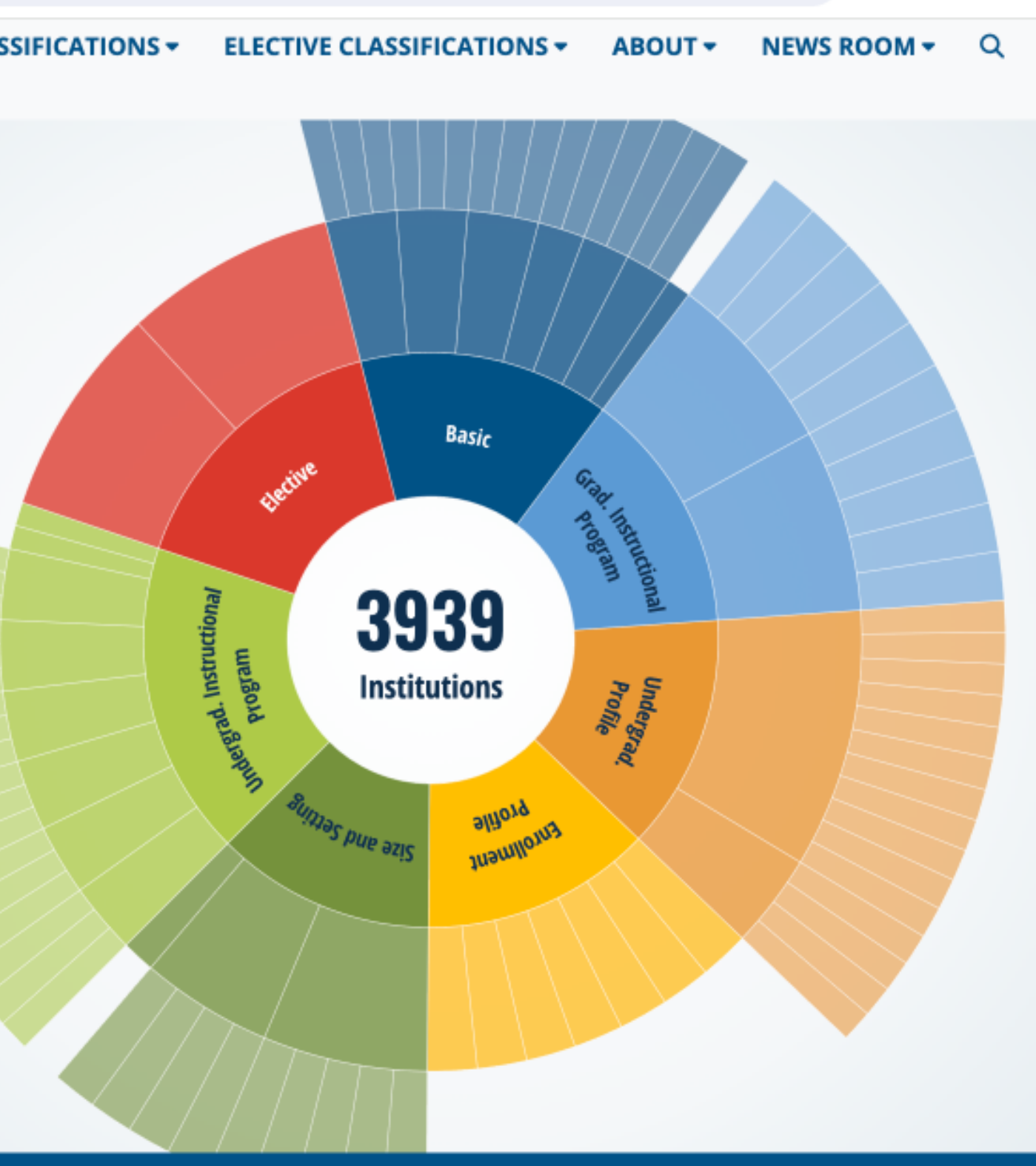

Q

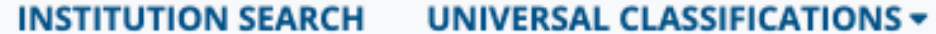

≚° carnegieclassifications.acenet.edu

### **UARNEGIE ULASSIFIUATIUN** OF INSTITUTIONS OF HIGHER EDUCATION

## **CARNEGIE CLASSIFICATION** OF INSTITUTIONS OF HIGHER **EDUCATION®**

The Carnegie Classification of Institutions of Higher Education is the nation's leading framework for categorizing diverse U.S. higher education institutions.

> Search the name of the university you graduated from/will graduate from

## **Classification Lookup**

Try a Custom Search >

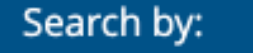

**Institution Name** 

Classification

**Harvard University** 

Harvard University

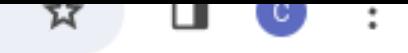

#### **ELECTIVE CLASSIFICATIONS +** ABOUT -**NEWS ROOM**

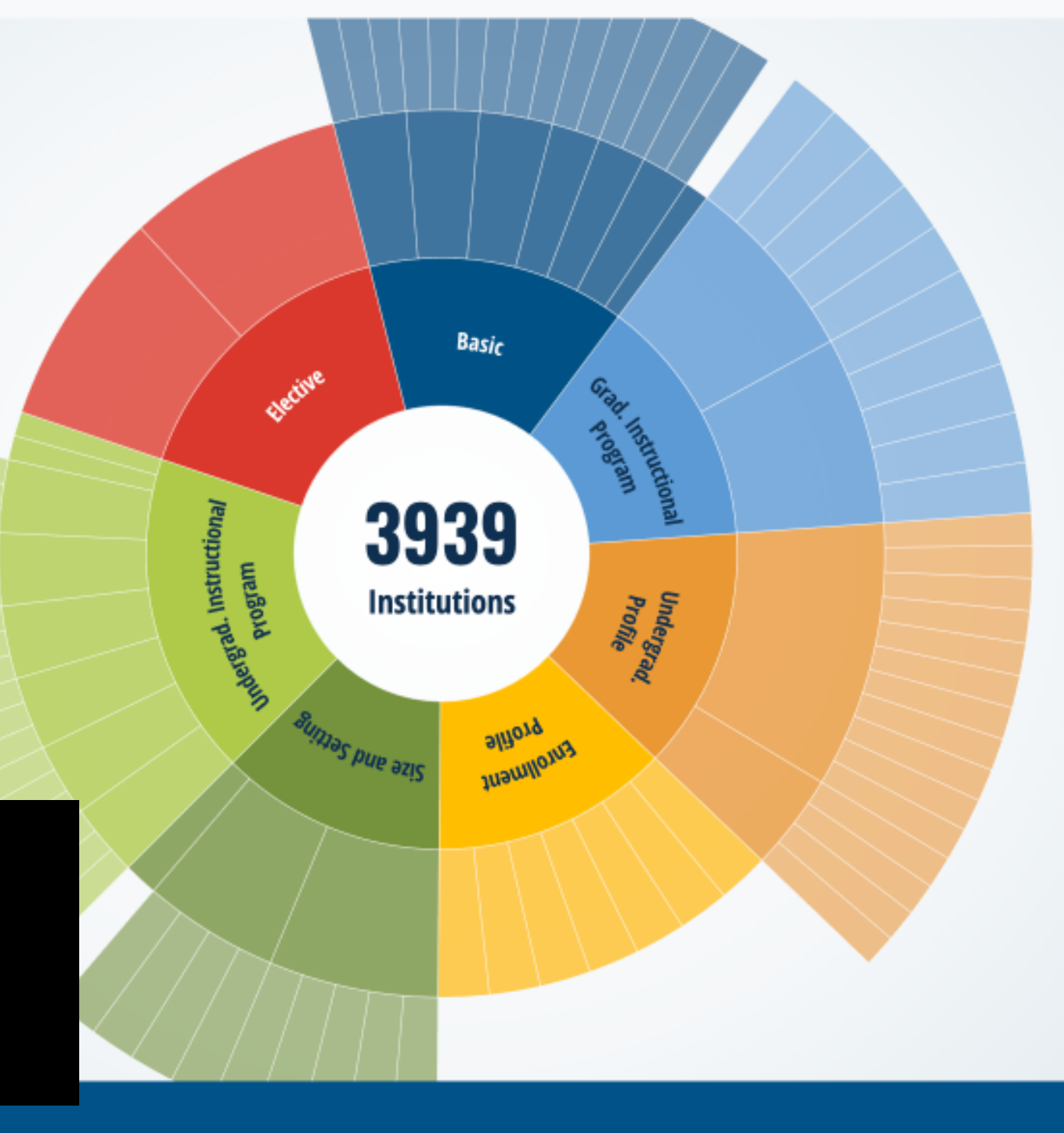

×

Q

**Carnegie Classification** 

American Council on Education [2]

Higher Education Today [2]

Race and Ethnicity in Higher Education [2]

### **CARNEGIE CLASSIFICATION** OF INSTITUTIONS OF HIGHER EDUCATION

UNIVERSAL CLASSIFICATIONS -**INSTITUTION SEARCH** 

Home

# **INSTITUTION SEARCH**

## **Click the name of your** university in the search results

#### **SEARCH BY INSTITUTION NAME**

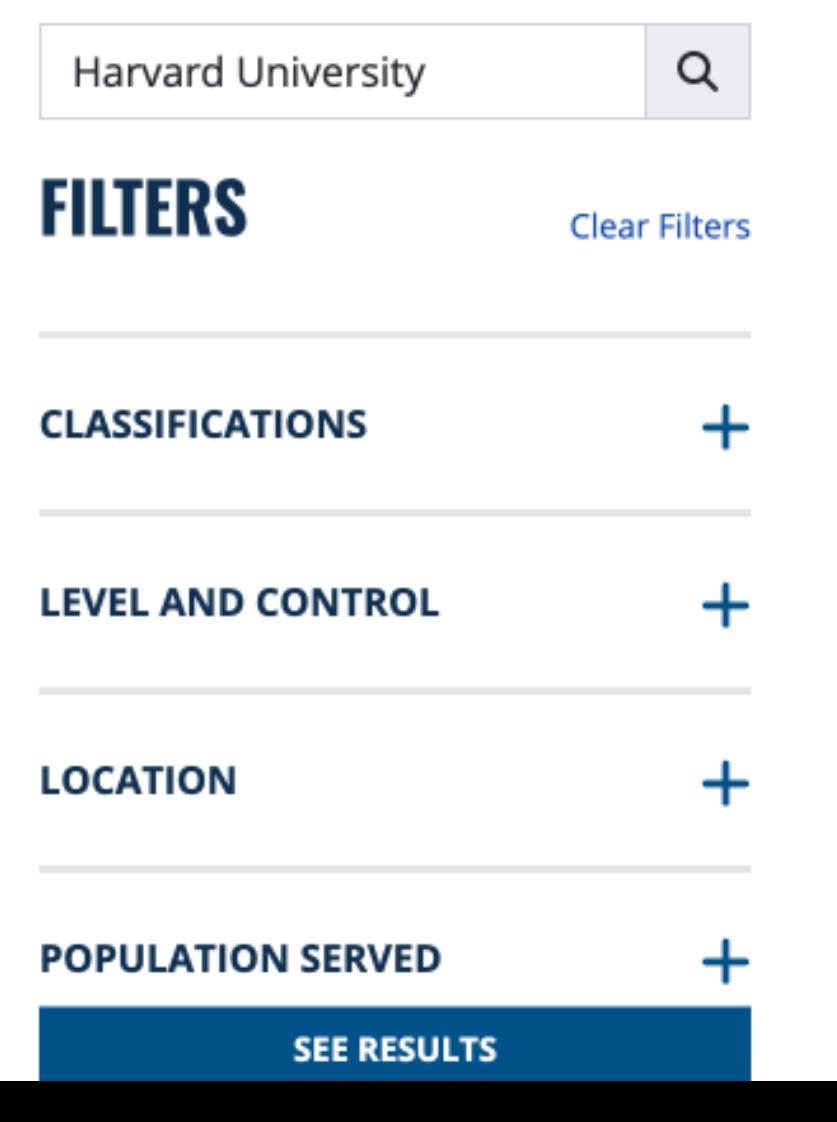

### **Search Tips**

The search function retrieves all entries whose names contain the exact text entered in the box, including spaces and punctuation. Search is not case-sensitive.

Institution names in the database are exactly as the appear in the IPEDS database, however, certain aliases and short forms (e.g., UCLA, UVA) will man work as search text.

# 1 Result

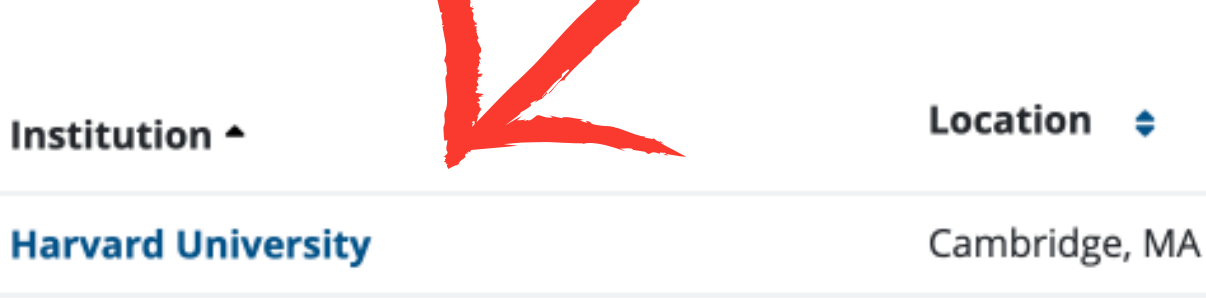

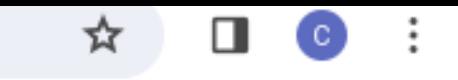

#### **ELECTIVE CLASSIFICATIONS +** ABOUT -**NEWS ROOM -**

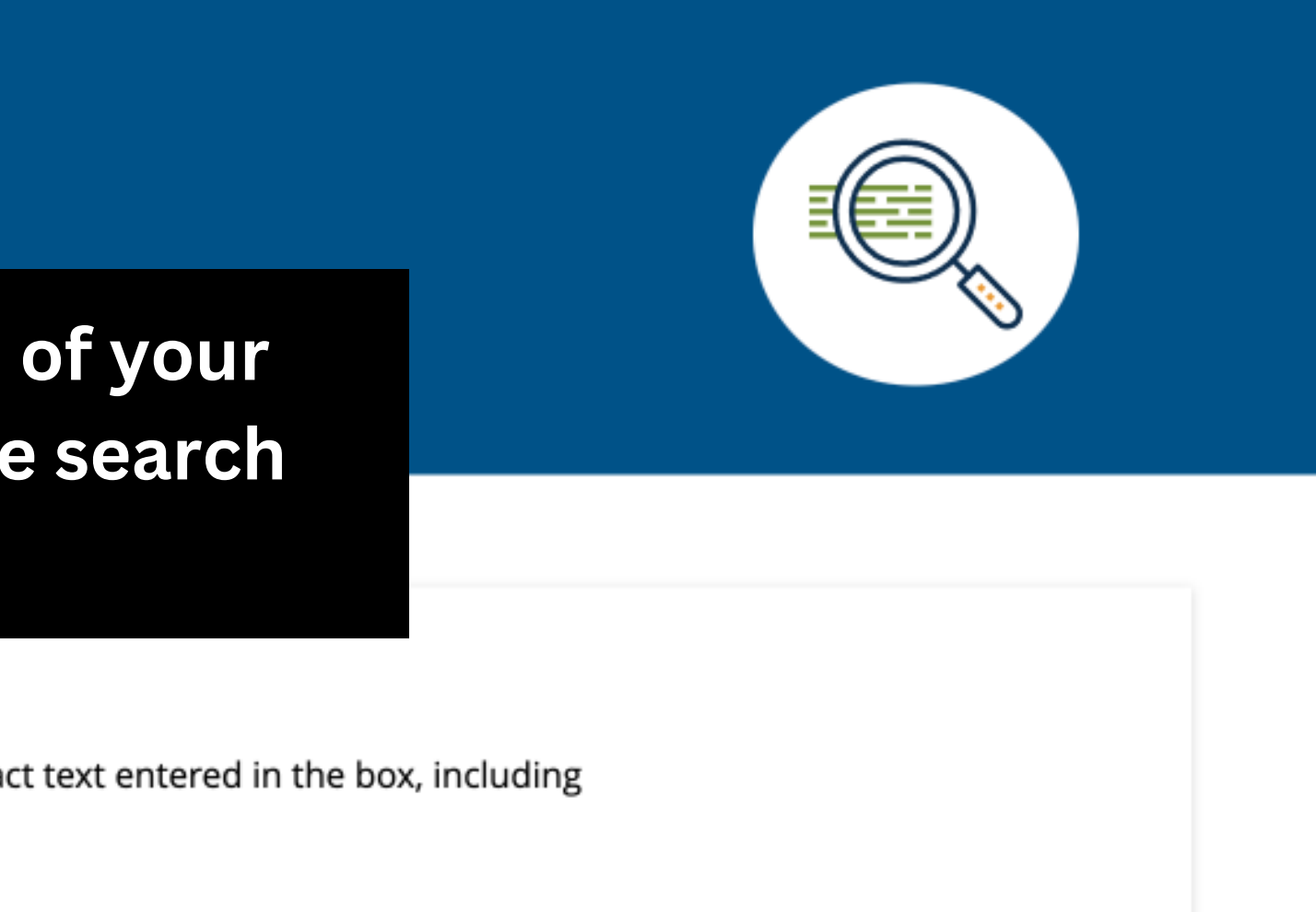

Download Result: CSV | UID

#### Control

Private not-for-profit

Download Result: CSV | UID

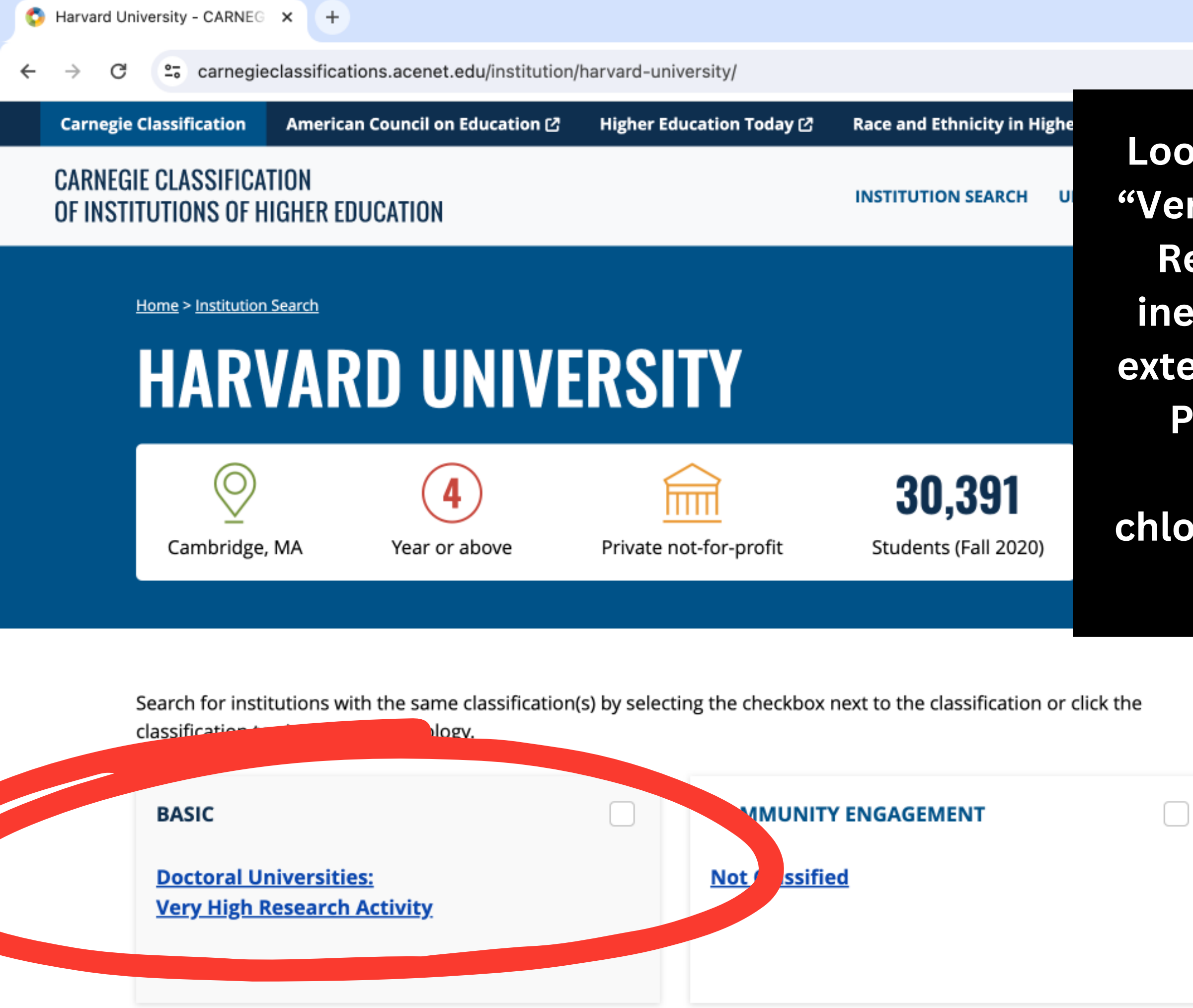

**Look in the circled section. If it says "Very High Research Activity or High Research Activity" you are likley ineligible to apply to PiNBAC as an external candidate. Please check the PiNBAC website for alternative options and/or email chloe\_denelsbeck@hms.harvard.edu with any questions.**

 $\checkmark$ 

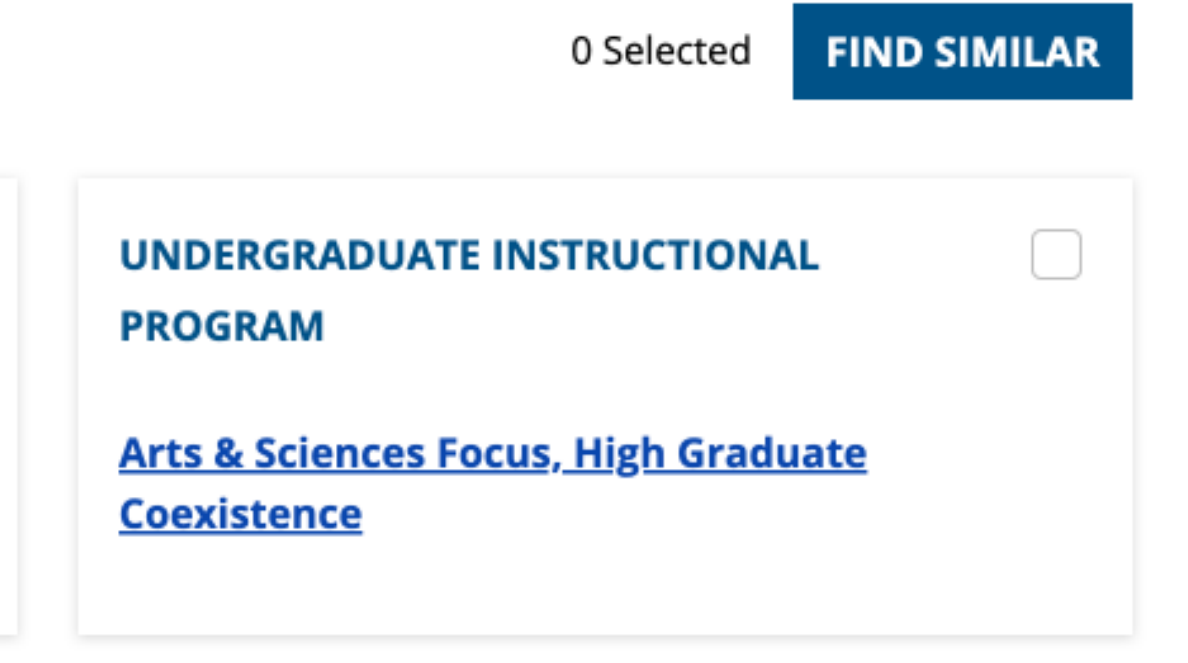